This document was updated and corrected after the Summer Institute meeting.

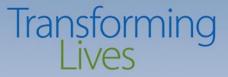

#### Summer Coalition Leadership Institute SUD Prevention and MH Promotion MIS Update June 27, 2017

Seth W. Greenfest, Ph.D. Prevention System Project Manager Division of Behavioral Health and Recovery PrevMIS@dshs.wa.gov

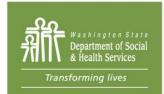

PO Box 45050, Olympia, WA 98504 | www.dshs.wa.gov

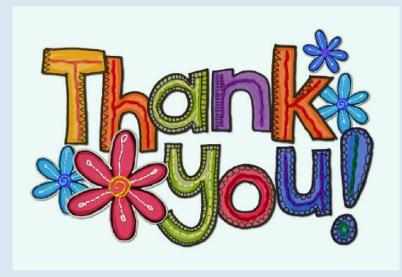

# Minerva Training – July 12, 2017

- DBHR Blake East Computer Lab (Lacey) and Webinar (on-line)
  - Registration link coming via email
  - For everyone, organized into sections based on Users/Roles and modules/features
- Regional training in planning stages for August
- I'd like your input on your learning style and Minerva (in general)
  - Posters around this room
  - Email PrevMIS@dshs.wa.gov
  - A quick set of questions …

### Instructions

- Press the button of your choice
- When the light turns green and disappears, your response has been collected
- To change your response, simply press another number before polling/time clock is complete
- Only multi-digit polls require the SEND key.

Minerva is the:

- a. Roman Goddess of Information Technology.
- b. Greek Goddess of Salad Dressing.
- c. Roman Goddess of Wisdom.
- d. Roman Goddess of MIS.

#### Please choose one:

- a. I am confident that I know how to use ALL of the Modules in Minerva I have access to.
- b. I am confident that I know how to use MOST Modules in Minerva I have access to.
- c. I am confident that I know how to use a FEW of the Modules in Minerva I have access to.
- d. What is a Module?

I learn best through (choose one):

- a. Being in the room with the trainer and other trainees.
- b. Working on my own (reading instructions and then trying things out).
- c. Attending a Webinar with time for Q&A.
- d. Participating in a TA call when I have specific questions.

I have used (choose one):

- a. Any, some, or all of the written guidance (User Guide, Quick Steps, Guidance Docs)
- b. TA Call(s)
- c. Training
- d. TA Call(s) and Training
- e. None of these
- f. All of these.

# **Reporting: Biennium & SFYs**

- New biennium: July 1, 2017 June 30, 2019
- Build Program Profiles for the 17-19 Biennium if expected to span that time
  - Big Brother Big Sisters [name of coalition]
    2017/2019
- Build Program Profiles for one SFY if expected only for that SFY
  - Big Brothers Big Sisters [name of coalition]
    2017/2018

#### **Reporting: Curriculum or Orientations**

- Curriculum Purchase or Orientations
  - 1. Add an Activity Log for the Program
  - 2. Name it **Program Start Up**
  - 3. In Q. 16, indicate **Aggregate** data entry
  - Enter Sessions and name sessions Curriculum
    Purchase or Orientations

Washington State Department of Social and Health Services

**Reporting: Training** 

The Tier 1 should select all Tier 2 and Tier 3 entities associated with that Tier 1 to make this Program available to all entities that may need it. Each T3 then creates its own AL.

- Tier 1 creates a Program for the biennium, named Training Program Profile 2017/2019
- Each Tier 3 creates an Activity Log, selects for Data Entry (Q. 16) → <u>Aggregate</u>
  - Create Sessions within AL for each training (e.g., CADCA, Prevention Summit, Sector Summit, SFP 10-14 facilitator training)
    - Record participation for Staff
    - Enter zero (0) for Coordinator in the staff hours (they are captured in the coordinator report)
- In Expenditure Log, report costs for Training (in Program list)

# **Reporting: Youth Groups**

- Youth may be (either/or):
  - 1. Members of a Coalition
    - Report their participation as Coalition members
  - 2. Part of a **Youth Group**, which is a Program identified in an Action Plan
    - Build Program Profile:
      - Select appropriate risk/protective factor and objective
      - Survey selection depends on those choices
      - Youth Groups are considered "innovative" programs.
      - If DMA-only, youth groups are "promising" programs (even though they are not on the DMA list).
    - Report Individual Participants (participation); survey responses; plus partner participation and staff direct/indirect hours.

# **Reporting: HIPAA & FERPA**

- Why do we collect and report individual data?
  - To calculate unduplicated participation
    - Comply with federal block grant requirements
  - To support the evaluation of outcomes of prevention interventions in WA State

### **HIPAA**

 HIPAA allows sharing Protected Health Information (PHI) through procedures established for sharing PHI

# HIPAA

- Is the entity that is delivering services a Covered Entity?
  - Health Care Provider
  - Health Care Clearinghouse
  - Covered under a Health Plan (Insurance)
- If it is a HIPAA Covered Entity, then:
  - Follow HIPAA regulations for collecting PHI
  - Follow HIPAA procedures for reporting PHI to DBHR
  - DSHS is a Hybrid Covered Entity under the HIPAA law

# **HIPAA Procedures & Contracting**

- Business Associate Agreement (BAA)
  - Allows reporting PHI to DBHR
  - BAA is a Section in our Contracts
- If subcontracting with entity covered by HIPAA
   Ensure BAA is passed to contractor
- Protect data during its transfer from entity to DBHR as outlined in your contract

# **Data Protection at Many Levels**

- Subcontractor level protection
- Local level protection
- Protection during transfer
- Protection at DBHR

## **DBHR Data Protection**

- Secure site
- Secure log-ins
- Staff not able to see identifiable data
- Only staff within the entity can see identifiable data

### **FERPA**

- Data collected does not seek nor request student record data
- Data requested falls under "Directory" information not including demographic questions such as LGTBQ Status, Military, and Socioeconomic Status
- Follow FERPA protections in data collection and FERPA procedures to report data to DBHR

# **Reporting: ES/ID**

- Environmental Strategies and Information Dissemination (ES/ID) has important levels of detail:
  - Need to keep in mind the relationship between the Program Profile, the Activity Log, and Session Details
  - How is the Program implemented? How many sessions? What data to collect and report?

| Report Health Promotion (STN03) | Data to Report        | How to Report  |
|---------------------------------|-----------------------|----------------|
| through these Activity Logs:    | (in Session Details): | (Q. 16 in      |
|                                 |                       | Activity Log): |

| - | lealth Promotion (STN03)<br>gh these Activity Logs: |          | Data to Report<br>(in Session Details):                                                                            | How to Report<br>(Q. 16 in<br>Activity Log): |
|---|-----------------------------------------------------|----------|----------------------------------------------------------------------------------------------------|----------------------------------------------|
|   | Health Promotion through<br>Speaker Series          | 1.<br>2. | Total Number of Participants.<br>Any demographic information that is<br>required, plus any optional that is known. | Aggregate                                    |

| -                 | lealth Promotion (STN03)<br>gh these Activity Logs: |                      | Data to Report<br>(in Session Details):                                                                                                    | How to Report<br>(Q. 16 in<br>Activity Log): |
|-------------------|-----------------------------------------------------|----------------------|----------------------------------------------------------------------------------------------------|----------------------------------------------|
| Activity<br>Log 1 | Health Promotion through<br>Speaker Series          | 1.<br>2.             | Total Number of Participants.<br>Any demographic information that is<br>required, plus any optional that is known.                                                       | Aggregate                                    |
| Activity<br>Log 2 | Take Back - Secure Drop<br>Box Sites                | 1.<br>2.<br>3.<br>4. | Number of New Secure Drop Box Sites.<br>Number of Active Secure Drop Box Sites<br>(Include New).<br>Number of Pounds Collected.<br>Number of Pick Ups/Destruction Trips. | Aggregate                                    |

| Report Health Promotion (STN03)<br>through these Activity Logs: |                                            | Data to Report<br>(in Session Details): |                                                                                                    | How to Report<br>(Q. 16 in<br>Activity Log): |
|-----------------------------------------------------------------|--------------------------------------------|-----------------------------------------|----------------------------------------------------------------------------------------------------|----------------------------------------------|
| Activity<br>Log 1                                               | Health Promotion through<br>Speaker Series | 1.<br>2.                                | Total Number of Participants.<br>Any demographic information that is<br>required, plus any optional that is known.                                                            | Aggregate                                    |
| Activity<br>Log 2                                               | Take Back - Secure Drop<br>Box Sites       | 1.<br>2.<br>3.<br>4.                    | Number of New Secure Drop Box Sites.<br>Number of Active Secure Drop Box Sites<br>(Include New).<br>Number of Pounds Collected.<br>Number of Pick Ups/Destruction Trips.      | Aggregate                                    |
| Activity<br>Log 3                                               | Take Back - Events                         | 1.<br>2.<br>3.<br>4.<br>5.              | Number of Visitors to Table/Booth.<br>Number of Pick Ups/Destruction Trips.<br>Number of Reverse Mailers Distributed.<br>Number of Lock Boxes.<br>Number of Pounds Collected. | Aggregate                                    |

| Report Health Promotion (STN03)<br>through these Activity Logs: |                                            | Data to Report<br>(in Session Details): |                                                                                                    | How to Report<br>(Q. 16 in<br>Activity Log): |
|-----------------------------------------------------------------|--------------------------------------------|-----------------------------------------|----------------------------------------------------------------------------------------------------|----------------------------------------------|
| Activity<br>Log 1                                               | Health Promotion through<br>Speaker Series | 1.<br>2.                                | Total Number of Participants.<br>Any demographic information that is<br>required, plus any optional that is known.                                                            | Aggregate                                    |
| Activity<br>Log 2                                               | Take Back - Secure Drop<br>Box Sites       | 1.<br>2.<br>3.<br>4.                    | Number of New Secure Drop Box Sites.<br>Number of Active Secure Drop Box Sites<br>(Include New).<br>Number of Pounds Collected.<br>Number of Pick Ups/Destruction Trips.      | Aggregate                                    |
| Activity<br>Log 3                                               | Take Back - Events                         | 1.<br>2.<br>3.<br>4.<br>5.              | Number of Visitors to Table/Booth.<br>Number of Pick Ups/Destruction Trips.<br>Number of Reverse Mailers Distributed.<br>Number of Lock Boxes.<br>Number of Pounds Collected. | Aggregate                                    |
| Activity<br>Log 4                                               | Health Promotion<br>Workgroup              | 1.<br>2.                                | Partners, Staff, Individual Participants.<br>Participation.                                                                                                    | Individual                                   |

| Report Establishing ATOD-Free | Data to Report        | How to Report  |
|-------------------------------|-----------------------|----------------|
| Policies (STV04)              | (in Session Details): | (Q. 16 in      |
| through these Activity Logs:  |                       | Activity Log): |

| -                 | Establishing ATOD-Free<br>Policies (STV04)<br>gh these Activity Logs: |          | Data to Report<br>(in Session Details):                                                                                          | How to Report<br>(Q. 16 in<br>Activity Log): |
|-------------------|-----------------------------------------------------------------------|----------|----------------------------------------------------------------------------------------------------|----------------------------------------------|
| Activity<br>Log 1 | NEW Policy                                                            | 1.<br>2. | Number of New Policies<br>Established/Adopted/Enacted.<br>Number of People Potentially Reached<br>Within Area the Policy Covers. | Population<br>reach                          |

| Report Establishing ATOD-Free<br>Policies (STV04)<br>through these Activity Logs: |              | Data to Report<br>(in Session Details): |                                                                                                    | How to Report<br>(Q. 16 in<br>Activity Log): |
|-----------------------------------------------------------------------------------|--------------|-----------------------------------------|----------------------------------------------------------------------------------------------------|----------------------------------------------|
| Activity<br>Log 1                                                                 | NEW Policy   | 1.<br>2.                                | Number of New Policies<br>Established/Adopted/Enacted.<br>Number of People Potentially Reached<br>Within Area the Policy Covers. | Population<br>reach                          |
| Activity<br>Log 2                                                                 | Stakeholders | 1.<br>2.                                | Number of People Participated in<br>Stakeholder Meetings.<br>Number of Elected Officials Reached (Not<br>Counted Above).         | Aggregate                                    |

| Report Establishing ATOD-Free<br>Policies (STV04)<br>through these Activity Logs: |              | Data to Report<br>(in Session Details): |                                                                                                    | How to Report<br>(Q. 16 in<br>Activity Log): |
|-----------------------------------------------------------------------------------|--------------|-----------------------------------------|----------------------------------------------------------------------------------------------------|----------------------------------------------|
| Activity<br>Log 1                                                                 | NEW Policy   | 1.<br>2.                                | Number of New Policies<br>Established/Adopted/Enacted.<br>Number of People Potentially Reached<br>Within Area the Policy Covers. | Population<br>reach                          |
| Activity<br>Log 2                                                                 | Stakeholders | 1.<br>2.                                | Number of People Participated in<br>Stakeholder Meetings.<br>Number of Elected Officials Reached (Not<br>Counted Above).         | Aggregate                                    |
| Activity<br>Log 3                                                                 | Training     | 1.                                      | Number of People Trained/Educated.                                                                                               | Aggregate                                    |

|                   | Establishing ATOD-Free<br>Policies (STV04)<br>gh these Activity Logs: |          | Data to Report<br>(in Session Details):                                                                                          | How to Report<br>(Q. 16 in<br>Activity Log): |
|-------------------|-----------------------------------------------------------------------|----------|----------------------------------------------------------------------------------------------------|----------------------------------------------|
| Activity<br>Log 1 | NEW Policy                                                            | 1.<br>2. | Number of New Policies<br>Established/Adopted/Enacted.<br>Number of People Potentially Reached<br>Within Area the Policy Covers. | Population<br>reach                          |
| Activity<br>Log 2 | Stakeholders                                                          | 1.<br>2. | Number of People Participated in<br>Stakeholder Meetings.<br>Number of Elected Officials Reached (Not<br>Counted Above).         | Aggregate                                    |
| Activity<br>Log 3 | Training                                                              | 1.       | Number of People Trained/Educated.                                                                                               | Aggregate                                    |
| Activity<br>Log 4 | Workgroup                                                             | 1.<br>2. | Partners, Staff, Individual Participants.<br>Participation.                                                                      | Individual                                   |

# **Session Details**

- Depending on the CSAP Sub-category, in combination with the Activity Log type the user will see different fields to fill in.
- Use Guidance Documentation on Athena [note, expected during the week of July 3, 2017]